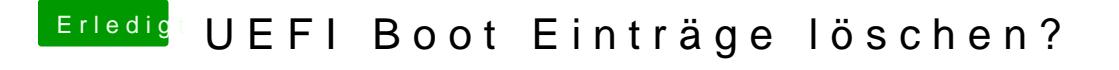

Beitrag von hackergollum vom 25. April 2018, 11:03

Herzlichen Dank, werde ich heute noch machen!

Das Forum ist genial